# **ΑΣΚΗΣΗ 1**

Να βρεθεί με τη μέθοδο Euler η λύση του ΠΑΤ  $y' = x / y$ ,  $x \in [0, 1]$  $y(0) = 1$ με ακρίβεια 4 ψηφίων και βήμα 0.2 στο x = 1

# **ΛΥΣΗ**

**Ας βρούμε αρχικά την αναλυτική λύση με χρήση της DSolve**

 $y = DSolve[{y' [x] == x / y[x], y[0] == 1}, y[x], {x, 0, 1}] [[1, 1, 2]]$ 

DSolve::bvnul : For some branches of the general solution, the given boundary conditions lead to an empty solution.  $\gg$ 

```
\sqrt{1 + x^2}
```
**Με γράφημα :**

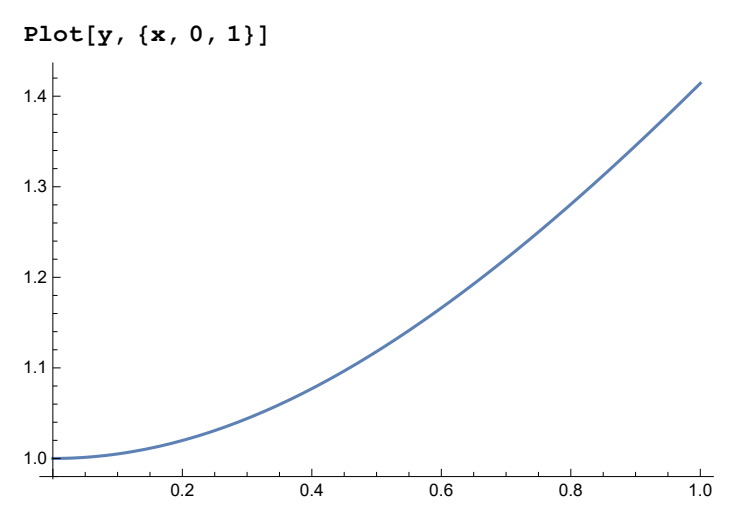

**Πάμε να βρούμε και την αριθμητική λύση με την NDSolve :**

```
z = NDSolve[\{z' | [x] = x / z[x], z[0] = 1\}, z, \{x, 0, 1\},WorkingPrecision → 5, Method → {"FixedStep", Method → "ExplicitEuler"},
   StartingStepSize → 0.2, MaxStepFraction → 0.2][[1, 1, 2]]
```
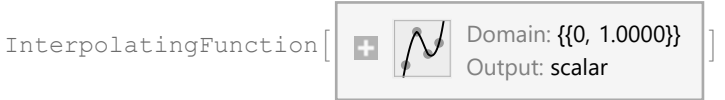

**Γραφηκά :**

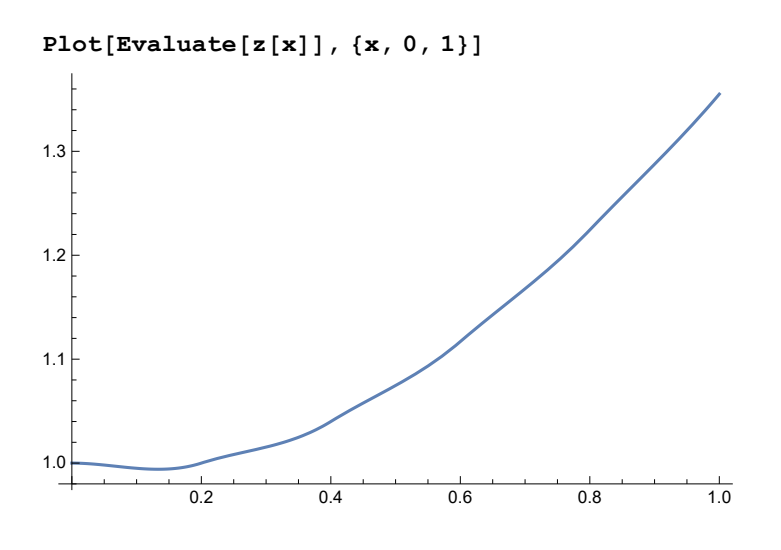

```
Αν τις παραστήσω μαζί βλέπουμε και τη διαφορά
 στη προσέγγισή μας με μπλέ είναι η αναλυτική λύση
```
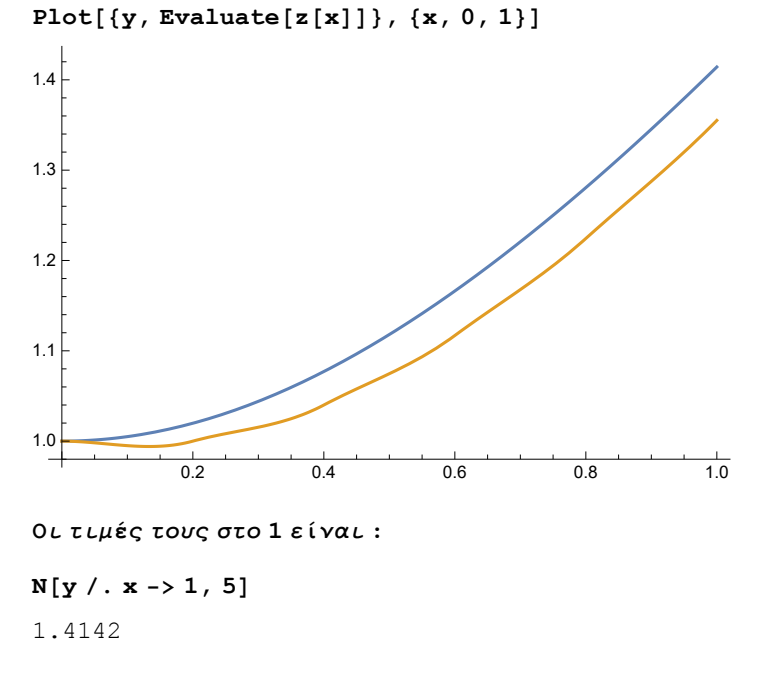

# **z[1]**

1.3550

**Άρα έχουμε σφάλμα :**

**e = N[y /. x -> 1, 5] - z[1]** 0.0592

**Αν το υπολογίσουμε προγραμματίζοντας οι ίδιοι την Euler θα καταλήξουμε σε**

**ίδια αποτελέσματα απλά σε λίγα μόνο σημεία.Με άμεση Euler το ΠΑΤ θα γίνει :**

**Clear[z];**

```
h = 0.2; (*βήμα*)
```

```
nmax = IntegerPart\left[1/h\right]; (*
0 αριθμός των διαμερήσεων (εδώ α-β/h άρα 5)*)
euler1 = RecurrenceTable[\{z[n+1] = z[n] + h * (n * h / z[n])\}, z[0] = 1\}, z, \{n, 0, \text{max}\};
(*υπολογισμός τιμών σύμφωνα με το τύπο της μεθόδου*)
J = Range[0, 1, 0.2];
```

```
(*τα 2 τελευταία γίνονται για να μπορέσουμε να δούμε γραφηκά τη προσέγγιση*)
z1 = Table[{J[[i]], euler1[[i]]}, {i, 6}]
```

```
\{(0., 1.), (0.2, 1.), (0.4, 1.04), (0.6, 1.11692), (0.8, 1.22436), (1., 1.35504)\}\
```
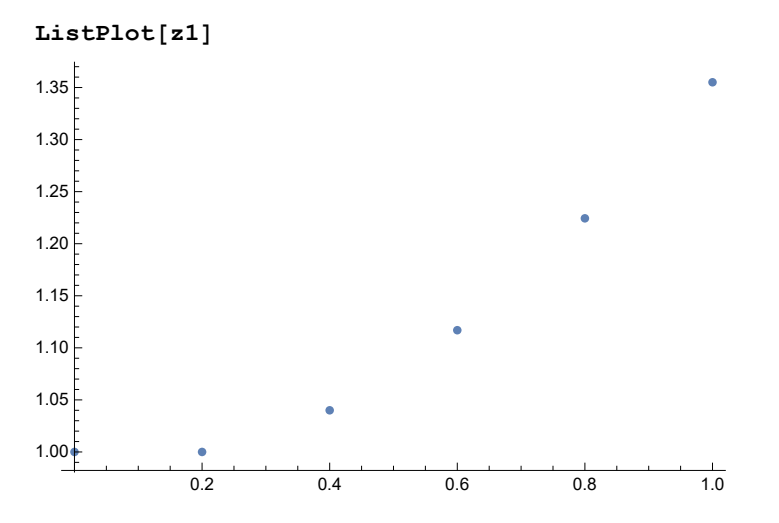

**Στο ίδιο διάγραμμα η αναλυτική και οι τιμές που υπολογίσαμε εμείς στην Euler**

0.2 0.4 0.6 0.8 1.0 1.0 1.1 1.2 1.3 1.4

**Show[Plot[y, {x, 0, 1}], ListPlot[z1]]**

# **ΑΣΚΗΣΗ 6**

Θεωρούμε το ΠΑΤ  $y' = 10 y (1 - y / 1000)$ , te[0, 2]  $y(0) = 100$ Με την άμεση Euler να βρεθούν οι προσεγγίσεις με βήμα 0.1 , 0.15 , 0.2 και 0.25 και να συγκριθούν με την αναλυτική λύση.

# **ΛΥΣΗ**

## **Πάμε αρχικά να βρούμε την αναλυτική λύση**

$$
y = DSolve \left[ \left\{ y : [t] = 10y[t] \right. \times (1 - y[t]/1000), y[0] = 100 \right\}, y[t], t \left[ \left[ 1, 1, 2 \right] \right]
$$

Solve::ifun :

Inverse functions are being used by Solve, so some solutions may not be found; use Reduce for complete solution information.  $\gg$ 

1000 e<sup>10 t</sup>

 $9 + e^{10 t}$ 

### **Γραφηκά είναι η εξής :**

```
Plot[y, {t, 0, 2}, PlotRange → All]
```
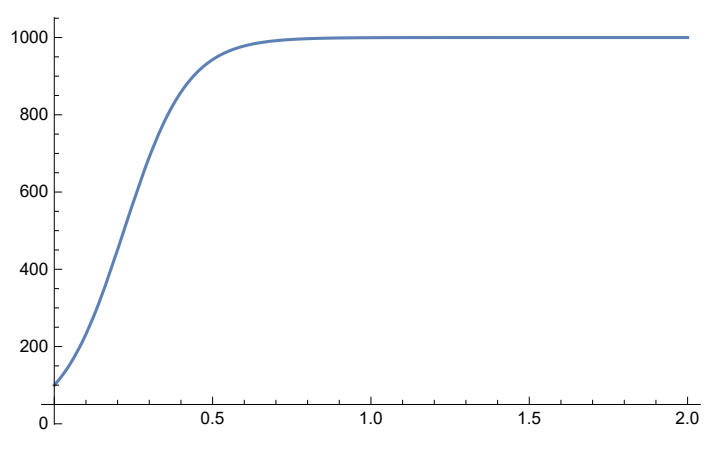

**Όπως και στην άσκηση 1 μπορούμε να βρούμε τις**

**τιμές με NDSolve και με δικό μας προγραμματισμό της**

**μεθόδου. Προγραμματίζουμε εμείς τη μέθοδο για τα 4 διαφορετικά βήματα**

# **Για 0.1**

```
h = 0.1;(*το βήμα*)
nmax = IntegerPart2  h;(*αριθμός διαμερήσεων β-α/h*)
euler1 = RecurrenceTable\left[\left\{z\left[n+1\right]\right.\right. = z\left[n\right] + h * 10 z\left[n\right] * \left(1-z\left[n\right]\right/1000\right), z\left[0\right]\right. = 100\right\}z, {n, 0, nmax};(*ο τύπος της μεθόδου*)
J1 = Range[0, 2, h];
z1 = Table[{J1[[i]], euler1[[i]]}, {i, nmax + 1}]
{{0., 100.}, {0.1, 190.}, {0.2, 343.9}, {0.3, 569.533}, {0.4, 814.698},
 {0.5, 965.663}, {0.6, 998.821}, {0.7, 999.999}, {0.8, 1000.}, {0.9, 1000.},
 {1., 1000.}, {1.1, 1000.}, {1.2, 1000.}, {1.3, 1000.}, {1.4, 1000.}, {1.5, 1000.},
 {1.6, 1000.}, {1.7, 1000.}, {1.8, 1000.}, {1.9, 1000.}, {2., 1000.}}
```
**Γραφηκά και σε σχέση με την αναλυτική λύση έχουμε**

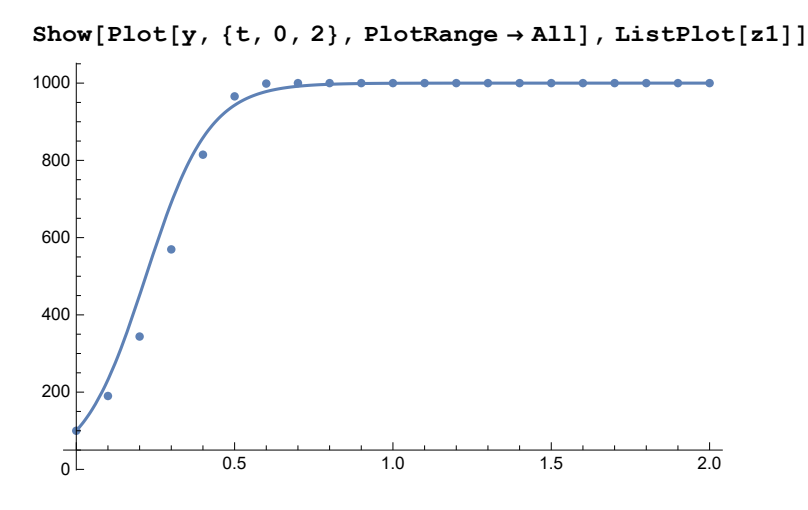

# **Για 0.15**

**h = 0.15;(\*το βήμα\*) nmax = IntegerPart2 h;(\*αριθμός διαμερήσεων β-α/h\*)** euler2 = RecurrenceTable $\left\{ \frac{z[n+1]}{z[n+1]} = \frac{z[n]+h*10z[n] \cdot (1-z[n]/1000)}{0, z[n]+h*10z[n] \cdot (1-z[n]/1000)} \right\}$ **z, {n, 0, nmax};(\*ο τύπος της μεθόδου\*) J2 = Range[0, 2, h]; z2 = Table[{J2[[i]], euler2[[i]]}, {i, nmax + 1}]**  $\{0., 100.\}, \{0.15, 235.\}, \{0.3, 504.662\}, \{0.45, 879.63\}, \{0.6, 1038.45\}, \$ {0.75, 978.556}, {0.9, 1010.03}, {1.05, 994.833}, {1.2, 1002.54}, {1.35, 998.719}, {1.5, 1000.64}, {1.65, 999.68}, {1.8, 1000.16}, {1.95, 999.92}}

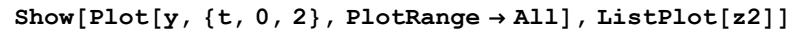

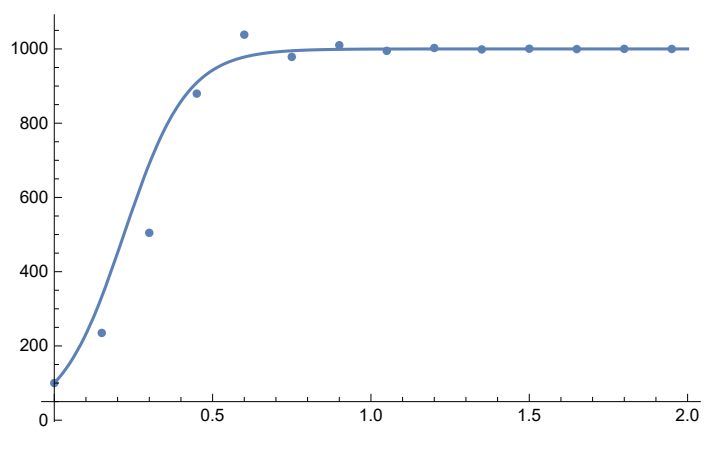

# **Για 0.2**

```
h = 0.2;(*το βήμα*)
nmax = IntegerPart2  h;(*αριθμός διαμερήσεων β-α/h*)
euler3 = RecurrenceTable\left[\left\{z\left[n+1\right]\right. = z\left[n\right] + h * 10 z\left[n\right] * \left(1 - z\left[n\right]\right/1000\right), z\left[0\right] = 100\right\}z, {n, 0, nmax};(*ο τύπος της μεθόδου*)
J3 = Range[0, 2, h];
z3 = Table[{J3[[i]], euler3[[i]]}, {i, nmax + 1}]
{{0., 100.}, {0.2, 280.}, {0.4, 683.2}, {0.6, 1116.08}, {0.8, 856.977}, {1., 1102.11},
 {1.2, 877.035}, {1.4, 1092.72}, {1.6, 890.08}, {1.8, 1085.76}, {2., 899.537}}
```
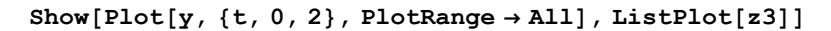

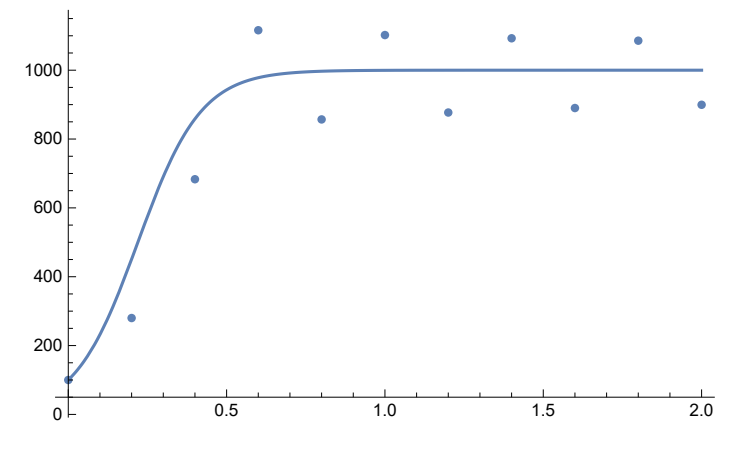

**Για 0.25**

```
h = 0.25;(*το βήμα*)
nmax = IntegerPart2  h;(*αριθμός διαμερήσεων β-α/h*)
euler4 = RecurrenceTable[ {z[n+1] = z[n] + h * 10 z[n] * (1 - z[n] / 1000)} , z[0] = 100}z, {n, 0, nmax};(*ο τύπος της μεθόδου*)
J4 = Range[0, 2, h];
z4 = Table[{J4[[i]], euler4[[i]]}, {i, nmax + 1}]
{{0., 100.}, {0.25, 325.}, {0.5, 873.438}, {0.75, 1149.8}, {1., 719.203},
```

```
{1.25, 1224.08}, {1.5, 538.355}, {1.75, 1159.68}, {2., 696.741}}
```
**Show[Plot[y, {t, 0, 2}, PlotRange → All], ListPlot[z4]]**

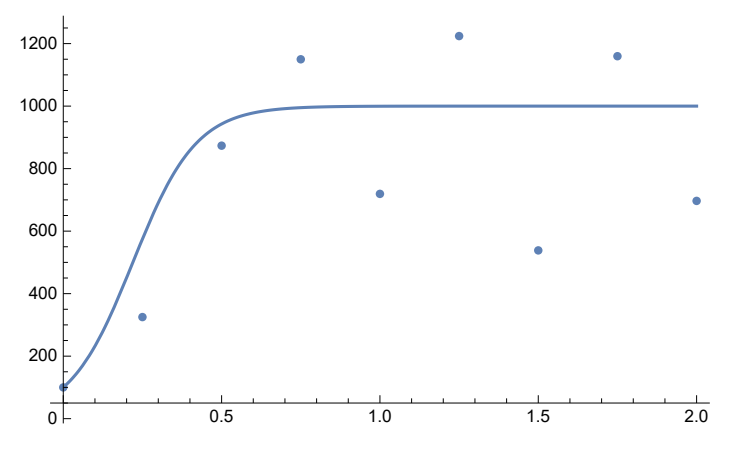

**Παρατηρούμε λοιπόν οτι όσο το βήμα μεγαλώνει οι προσεγγίσεις είναι ολοένα και** χειρότερες το οποίο ήταν αναμενώμενο αφού η άμεση Euler είναι συνεπής για h → 0

# **ΑΣΚΗΣΗ 7**

Να υπολογιστεί η λύση του ΠΑΤ :

 $y'$  (t) =  $\lambda y$  (t), t  $\geq 0$  $y(0) = 1$ 

για ομοιόμορφο διαμερισμό με βήμα 0.1 με τις μεθόσους της άμεσης και πεπλεγμένης Euler και τη μέθοδο Τραπεζίου. Θεωρήστε ότι **λ < 0.** Ποιές οι περιοχές απόλυτης ευστάθειας της κάθε μεθόδου για το λ που επιλέξατε?Να βρεθούν οι προσεγγίσεις με κάθε μέθοδο και να υπολογιστεί το μέγιστο τοπικό σφάλμα της καθε μίας.

# **ΛΥΣΗ**

**θεωρούμε μια ομοιόμορφη διαμέρηση με βήμα 0.1 απο 0 εως 10. Άρα :**

**tmax = 10;**  $h = 0.1;$ **n = Range[0, tmax / h];**

**Γνωρίζουμε απο τη θεωρία τις λύσεις του προβλήματος δοκιμής για την άμεση Euler (σελ 47),** τη πεπλεγμένη (σελ 57) και του τραπεζίου (σημειώσεις) .Αυτές είναι αντίστοιχα οι εξής :

 $\textbf{y} = \left(1 + h \cdot \lambda\right)$  ^n; **y**imp =  $(1 - \lambda * h) \land (-n)$ ; **ytrap** =  $((2 + \lambda * h) / (2 - h * \lambda))$  ^n;

**Και η γενική λύση του ΠΑΤ είναι :**

```
y = E^{\wedge} (\lambda * h * n);
```
**Ας θεωρήσουμε ως λ = -1. Τότε μπορούμε απο τη θεωρία**

**να υπολογίσουμε τις περιοχές απόλυτης ευστάθειας των μεθόδων.Ας βρούμε εδω τις προσεγγίσεις για λ = -1**

 $\lambda = -1;$ 

**Η ΑΝΑΛΥΤΙΚΗ ΛΥΣΗ**

#### **y**

{1., 0.904837, 0.818731, 0.740818, 0.67032, 0.606531, 0.548812, 0.496585, 0.449329, 0.40657, 0.367879, 0.332871, 0.301194, 0.272532, 0.246597, 0.22313, 0.201897, 0.182684, 0.165299, 0.149569, 0.135335, 0.122456, 0.110803, 0.100259, 0.090718, 0.082085, 0.0742736, 0.0672055, 0.0608101, 0.0550232, 0.0497871, 0.0450492, 0.0407622, 0.0368832, 0.0333733, 0.0301974, 0.0273237, 0.0247235, 0.0223708, 0.0202419, 0.0183156, 0.0165727, 0.0149956, 0.0135686, 0.0122773, 0.011109, 0.0100518, 0.00909528, 0.00822975, 0.00744658, 0.00673795, 0.00609675, 0.00551656, 0.00499159, 0.00451658, 0.00408677, 0.00369786, 0.00334597, 0.00302755, 0.00273944, 0.00247875, 0.00224287, 0.00202943, 0.0018363, 0.00166156, 0.00150344, 0.00136037, 0.00123091, 0.00111378, 0.00100779, 0.000911882, 0.000825105, 0.000746586, 0.000675539, 0.000611253, 0.000553084, 0.000500451, 0.000452827, 0.000409735, 0.000370744, 0.000335463, 0.000303539, 0.000274654, 0.000248517, 0.000224867, 0.000203468, 0.000184106, 0.000166586, 0.000150733, 0.000136389, 0.00012341, 0.000111666, 0.000101039, 0.0000914242, 0.0000827241, 0.0000748518, 0.0000677287, 0.0000612835, 0.0000554516, 0.0000501747, 0.0000453999}

#### ΜΕ ΑΜΕΣΗ EULER

## **yexpl**

{1, 0.9, 0.81, 0.729, 0.6561, 0.59049, 0.531441, 0.478297, 0.430467, 0.38742, 0.348678, 0.313811, 0.28243, 0.254187, 0.228768, 0.205891, 0.185302, 0.166772, 0.150095, 0.135085, 0.121577, 0.109419, 0.0984771, 0.0886294, 0.0797664, 0.0717898, 0.0646108, 0.0581497, 0.0523348, 0.0471013, 0.0423912, 0.038152, 0.0343368, 0.0309032, 0.0278128, 0.0250316, 0.0225284, 0.0202756, 0.018248, 0.0164232, 0.0147809, 0.0133028, 0.0119725, 0.0107753, 0.00969774, 0.00872796, 0.00785517, 0.00706965, 0.00636269, 0.00572642, 0.00515378, 0.0046384, 0.00417456, 0.0037571, 0.00338139, 0.00304325, 0.00273893, 0.00246503, 0.00221853, 0.00199668, 0.00179701, 0.00161731, 0.00145558, 0.00131002, 0.00117902, 0.00106112, 0.000955005, 0.000859504, 0.000773554, 0.000696199, 0.000626579, 0.000563921, 0.000507529, 0.000456776, 0.000411098, 0.000369988, 0.00033299, 0.000299691, 0.000269722, 0.000242749, 0.000218475, 0.000196627, 0.000176964, 0.000159268, 0.000143341, 0.000129007, 0.000116106, 0.000104496, 0.0000940461, 0.0000846415, 0.0000761773, 0.0000685596, 0.0000617037, 0.0000555333, 0.00004998, 0.000044982, 0.0000404838, 0.0000364354, 0.0000327919, 0.0000295127, 0.0000265614}

### ΜΕ ΠΕΠΛΕΓΜΕΝΗ EULER

#### **yimp**

{1, 0.909091, 0.826446, 0.751315, 0.683013, 0.620921, 0.564474, 0.513158, 0.466507, 0.424098, 0.385543, 0.350494, 0.318631, 0.289664, 0.263331, 0.239392, 0.217629, 0.197845, 0.179859, 0.163508, 0.148644, 0.135131, 0.122846, 0.111678, 0.101526, 0.092296, 0.0839055, 0.0762777, 0.0693433, 0.0630394, 0.0573086, 0.0520987, 0.0473624, 0.0430568, 0.0391425, 0.0355841, 0.0323492, 0.0294083, 0.0267349, 0.0243044, 0.0220949, 0.0200863, 0.0182603, 0.0166002, 0.0150911, 0.0137192, 0.012472, 0.0113382, 0.0103074, 0.00937041, 0.00851855, 0.00774414, 0.00704013, 0.00640011, 0.00581829, 0.00528935, 0.0048085, 0.00437136, 0.00397397, 0.0036127, 0.00328427, 0.0029857, 0.00271427, 0.00246752, 0.0022432, 0.00203927, 0.00185388, 0.00168535, 0.00153214, 0.00139285, 0.00126623, 0.00115112, 0.00104647, 0.000951336, 0.000864851, 0.000786228, 0.000714753, 0.000649775, 0.000590705, 0.000537004, 0.000488186, 0.000443805, 0.000403459, 0.000366781, 0.000333438, 0.000303125, 0.000275568, 0.000250517, 0.000227742, 0.000207038, 0.000188217, 0.000171106, 0.000155551, 0.00014141, 0.000128555, 0.000116868, 0.000106243, 0.000096585, 0.0000878045, 0.0000798223, 0.0000725657}

#### ΜΕ ΤΡΑΠΕΖΙΟΥ

## **ytrap**

{1, 0.904762, 0.818594, 0.740633, 0.670096, 0.606278, 0.548537, 0.496295, 0.449029, 0.406264, 0.367573, 0.332566, 0.300893, 0.272236, 0.246309, 0.222851, 0.201627, 0.182425, 0.165051, 0.149332, 0.13511, 0.122242, 0.1106, 0.100067, 0.0905364, 0.0819139, 0.0741126, 0.0670542, 0.0606681, 0.0548902, 0.0496626, 0.0449328, 0.0406535, 0.0367817, 0.0332787, 0.0301093, 0.0272418, 0.0246473, 0.0222999, 0.0201761, 0.0182546, 0.0165161, 0.0149431, 0.01352, 0.0122323, 0.0110674, 0.0100133, 0.00905967, 0.00819684, 0.00741619, 0.00670989, 0.00607085, 0.00549268, 0.00496956, 0.00449627, 0.00406806, 0.00368062, 0.00333009, 0.00301293, 0.00272599, 0.00246637, 0.00223148, 0.00201896, 0.00182668, 0.00165271, 0.00149531, 0.0013529, 0.00122405, 0.00110747, 0.001002, 0.00090657, 0.00082023, 0.000742113, 0.000671436, 0.000607489, 0.000549633, 0.000497287, 0.000449927, 0.000407076, 0.000368307, 0.00033323, 0.000301494, 0.00027278, 0.000246801, 0.000223296, 0.00020203, 0.000182789, 0.000165381, 0.00014963, 0.00013538, 0.000122486, 0.000110821, 0.000100267, 0.0000907174, 0.0000820776, 0.0000742607, 0.0000671883, 0.0000607894, 0.0000549999, 0.0000497618, 0.0000450226}

**Γραφηκά αν τα δούμε αυτά :**

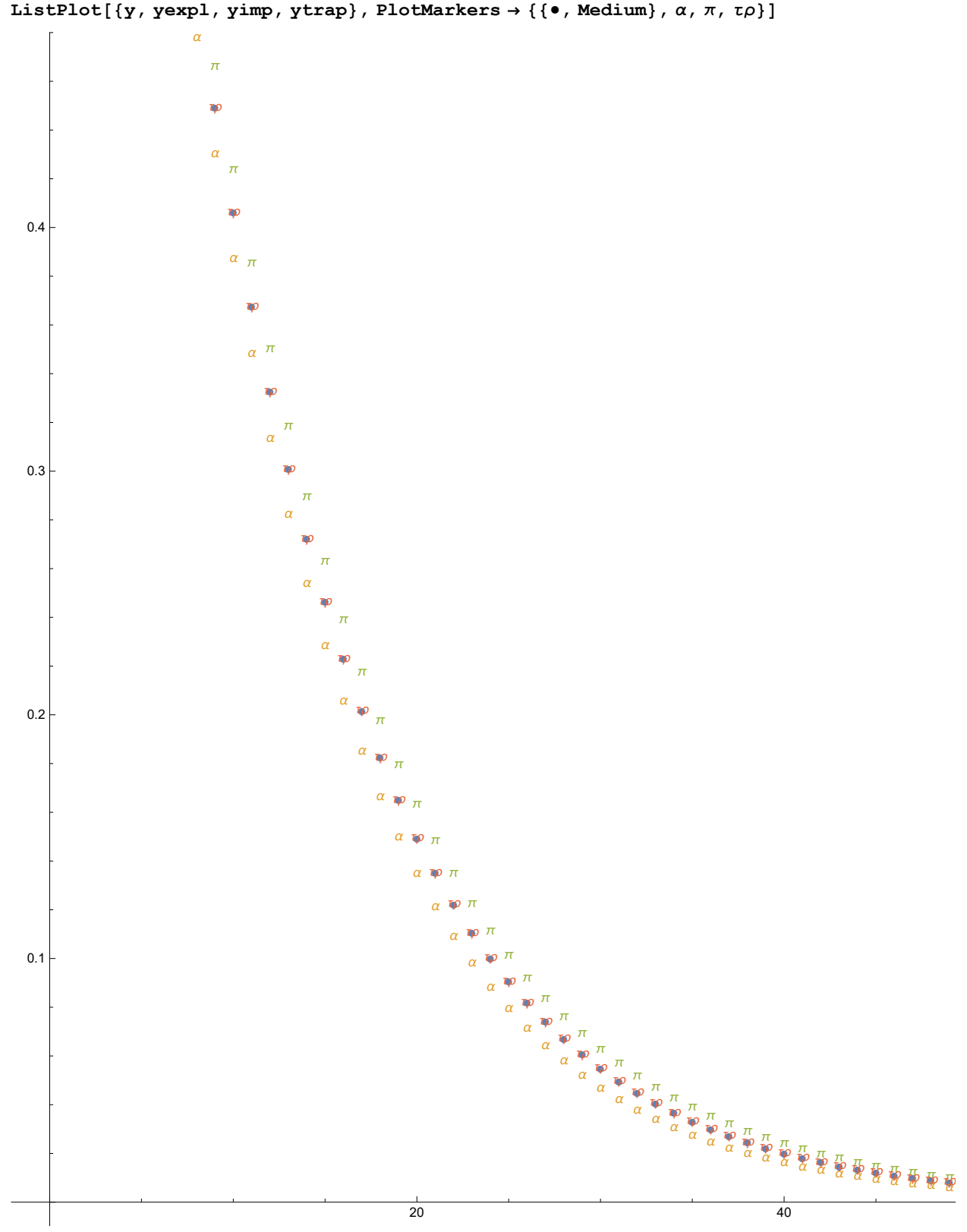

**Με [α] είναι οι τιμές της άμεσης , με[π] της πεπλεγμένης ,**

**με [τρ] του τραπεζίου και με [] η τιμή της αναλυτικής. Όπως λοιπόν περιμέναμε η μέθοδος τραπεζίου κάνει και την καλύτερη προσέγγιση.**

**Για να υπολογίσουμε τα σφάλματα αρκέι να αφαιρέσουμε απο την αναλυτική τη προσέγγισή μας. Το απόλυτο της διαφοράς είναι το σφάλμα.**

### ΤΗΣ ΑΜΕΣΗΣ EULER

#### **dn1 = Abs[y - yexpl]**

{0., 0.00483742, 0.00873075, 0.0118182, 0.01422, 0.0160407, 0.0173706, 0.0182884, 0.0188618, 0.0191492, 0.019201, 0.0190605, 0.0187647, 0.0183452, 0.017829, 0.017239, 0.0165945, 0.0159117, 0.0152043, 0.0144834, 0.0137586, 0.0130374, 0.0123261, 0.0116295, 0.0109515, 0.0102952, 0.00966276, 0.00905578, 0.0084753, 0.00792193, 0.00739591, 0.00689716, 0.00642537, 0.00598001, 0.00556043, 0.00516583, 0.00479532, 0.00444797, 0.00412277, 0.00381871, 0.00353476, 0.00326988, 0.00302306, 0.0027933, 0.0025796, 0.00238103, 0.00219667, 0.00202563, 0.00186706, 0.00172017, 0.00158417, 0.00145835, 0.00134201, 0.00123449, 0.00113519, 0.00104352, 0.000958936, 0.000880931, 0.000809024, 0.000742767, 0.000681742, 0.000625558, 0.000573852, 0.000526284, 0.000482539, 0.000442323, 0.000405363, 0.000371407, 0.000340221, 0.000311587, 0.000285303, 0.000261184, 0.000239057, 0.000218763, 0.000200154, 0.000183096, 0.000167462, 0.000153137, 0.000140013, 0.000127994, 0.000116988, 0.000106912, 0.0000976892, 0.0000892489, 0.0000815262, 0.0000744614, 0.0000679995, 0.0000620901, 0.000056687, 0.0000517474, 0.0000472325, 0.0000431062, 0.0000393357, 0.0000358909, 0.0000327441, 0.0000298699, 0.000027245, 0.0000248481, 0.0000226597, 0.000020662, 0.0000188385}

#### ΤΗΣ ΠΕΠΛΕΓΜΕΝΗΣ EULER

#### **dn2 = Abs[y - yimp]**

{0., 0.00425349, 0.00771553, 0.0104966, 0.0126934, 0.0143907, 0.0156623, 0.0165728, 0.0171784, 0.017528, 0.0176638, 0.0176228, 0.0174366, 0.0171326, 0.0167343, 0.0162619, 0.0157326, 0.0151611, 0.0145599, 0.0139394, 0.0133083, 0.0126741, 0.0120428, 0.0114193, 0.0108076, 0.010211, 0.00963187, 0.00907217, 0.00853329, 0.00801619, 0.00752148, 0.00704948, 0.00660024, 0.0061736, 0.00576924, 0.00538672, 0.00502546, 0.00468482, 0.00436409, 0.00406251, 0.00377929, 0.00351362, 0.00326469, 0.00303169, 0.00281379, 0.00261022, 0.00242018, 0.00224291, 0.0020777, 0.00192382, 0.0017806, 0.00164739, 0.00152356, 0.00140852, 0.0013017, 0.00120258, 0.00111064, 0.0010254, 0.000946412, 0.000873252, 0.000805518, 0.000742833, 0.000684842, 0.000631216, 0.000581644, 0.000535834, 0.000493517, 0.000454438, 0.000418361, 0.000385066, 0.000354346, 0.000326012, 0.000299884, 0.000275797, 0.000253598, 0.000233144, 0.000214301, 0.000196948, 0.00018097, 0.000166261, 0.000152723, 0.000140266, 0.000128806, 0.000118264, 0.00010857, 0.0000996566, 0.0000914624, 0.0000839307, 0.0000770092, 0.0000706495, 0.000064807, 0.0000594404, 0.0000545117, 0.0000499858, 0.0000458305, 0.000042016, 0.0000385147, 0.0000353015, 0.0000323529, 0.0000296476, 0.0000271658}

## ΤΟΥ ΤΡΑΠΕΖΙΟΥ

### **dn3 = Abs[y - ytrap]**

 $\{0.,$  0.0000755133, 0.000136649, 0.00018546, 0.000223738, 0.000253048, 0.000274749, 0.000290025, 0.000299903, 0.000305271, 0.000306899, 0.00030545, 0.000301496, 0.000295526, 0.000287961, 0.000279157, 0.00026942, 0.000259007, 0.000248134, 0.000236985, 0.000225709, 0.000214433, 0.000203258, 0.000192267, 0.000181527, 0.000171089, 0.000160993, 0.000151269, 0.000141937, 0.000133012, 0.000124499, 0.000116401, 0.000108717, 0.000101441, 0.0000945655, 0.0000880793, 0.0000819711, 0.0000762277, 0.0000708348, 0.000065778, 0.0000610419, 0.0000566115, 0.0000524714, 0.0000486065, 0.0000450019, 0.0000416431, 0.000038516, 0.0000356068, 0.0000329025, 0.0000303904, 0.0000280584, 0.000025895, 0.0000238892, 0.0000220306, 0.0000203094, 0.0000187162, 0.0000172423, 0.0000158794, 0.0000146198, 0.000013456, 0.0000123814, 0.0000113894, 0.000010474, 9.62975  $\times$  10<sup>-6</sup>, 8.8513  $\times$  10<sup>-6</sup>, 8.13378  $\times$  10<sup>-6</sup>,  $7.47267 \times 10^{-6}$ ,  $6.86371 \times 10^{-6}$ ,  $6.30297 \times 10^{-6}$ ,  $5.7868 \times 10^{-6}$ ,  $5.31177 \times 10^{-6}$ ,  $4.87475 \times 10^{-6}$ ,  $4.47279 \times 10^{-6}$ ,  $4.10319 \times 10^{-6}$ ,  $3.76342 \times 10^{-6}$ ,  $3.45116 \times 10^{-6}$ ,  $3.16424 \times 10^{-6}$ ,  $2.90068 \times 10^{-6}$ ,  $2.65862 \times 10^{-6}$ ,  $2.43636 \times 10^{-6}$ ,  $2.23232 \times 10^{-6}$ ,  $2.04505 \times 10^{-6}$ ,  $1.8732 \times 10^{-6}$ ,  $1.71554 \times 10^{-6}$ ,  $1.57092 \times 10^{-6}$ ,  $1.43829 \times 10^{-6}$ ,  $1.31668 \times 10^{-6}$ ,  $1.20518 \times 10^{-6}$ ,  $1.10298 \times 10^{-6}$ ,  $1.00932 \times 10^{-6}$ ,  $9.23492 \times 10^{-7}$ , 8.44859  $\times$  10<sup>-7</sup>, 7.72829  $\times$  10<sup>-7</sup>, 7.06856  $\times$  10<sup>-7</sup>, 6.4644  $\times$  10<sup>-7</sup>, 5.91121  $\times$  10<sup>-7</sup>, 5.40476 $\times$ 10<sup>-7</sup>, 4.94117 $\times$ 10<sup>-7</sup>, 4.51686 $\times$ 10<sup>-7</sup>, 4.12855 $\times$ 10<sup>-7</sup>, 3.77325 $\times$ 10<sup>-7</sup>}

**Τα μέγιστα σφάλματα για τις 3 μεθόδους είναι αντίστοιχα**

**Max[dn1] Max[dn2] Max[dn3]** 0.019201 0.0176638

0.000306899